## Text3DDlg

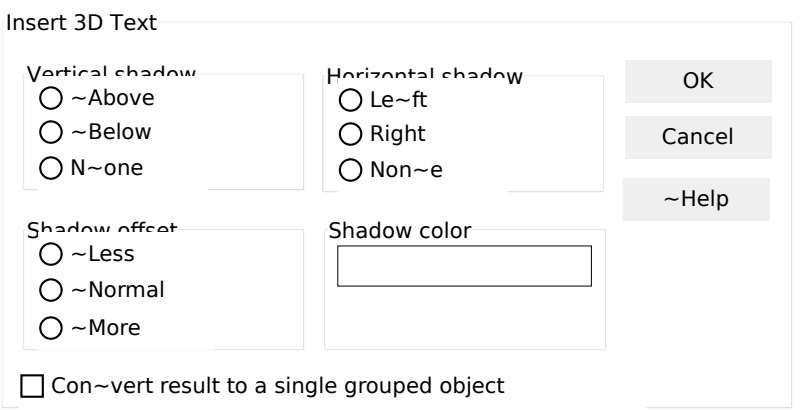